# MSU x Pathlight Belize Coding Club Spring 2023

Week 5 11 February 2023

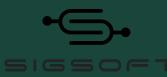

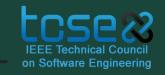

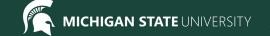

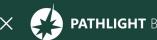

#### Agenda 9:30 BZT

Mentors arrive for set-up

10:05 ish BZT Welcome + Ice Breaker

10:15 BZT

Spotlight

10:40 BZT Review / Lesson

11:00 BZT Break

Lesson continued

11:05 BZT

Standup

11:45 BZT

12:00 BZT

Temperature Check

11:55 BZT

Dismiss students

#### **Attendance**

- Attendance:
  - https://forms.gle/NXWVE67PBD1isiLr7

# **Temperature Check**

# Thank you for your feedback, we're listening!

## **Icebreaker - Whiteboard Collage**

In breakout rooms share a holiday/ tradition/ event that you celebrate! :)

- Ex:
  - Super Bowl (with friends/ family, any dishes you always have?
  - Every Christmas making cookies with friends
  - Quinceanera
  - Sharing special dishes with one another / fam.

## **Spotlight - Lionel Palacio**

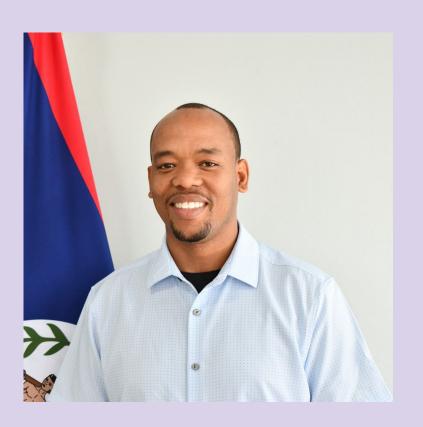

- Lionel has always believed in making education meaningful and enjoyable for the real world.
- As an architectural drafter, musician, and Vo-Tech educator, he creates engaging learning experiences that connect students with the real world.
- He believes that hands-on activities help students immerse themselves in their learning journey.

The structure of an HTML web page

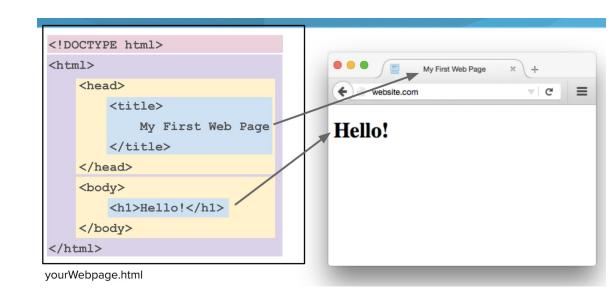

Formatting tags

|                              | paragraph                                 |  |  |
|------------------------------|-------------------------------------------|--|--|
| <i>&gt;</i>                  | Italic                                    |  |  |
| <b></b>                      | Bold                                      |  |  |
| <hr/> >                      | horizontal rule                           |  |  |
| >                            | Line Break                                |  |  |
| <h1>,<h2><h6></h6></h2></h1> | headings (h1 = largest,<br>h6 = smallest) |  |  |

#### Links

```
<a href="https://google.com">
    Click Me
</a>
```

Preview

Click Me

#### **Images**

```
<img src="https://d14to6y4nub5k1.cloudfront.net/img/logo.png"
width="100px" height="600px">
```

#### Preview

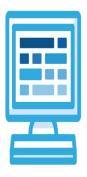

#### **Lists and Tables**

Today we're learning about lists and tables.

Can you think of some things you use lists for? What about tables?

#### Lists

There are two types of lists:

Ordered and unordered.

**U**nordered **L**ist

<!/ul>

## **Grocery List**

- Apples
- Bananas
- Milk
- Bread
- Cookies
- Butter

Ordered List

<0|></0|>

#### To Do List

- 1. Eat breakfast
- 2. Get dressed
- 3. Go to school
- 4. Do homework
- 5. Go to soccer practice
- 6. Go to sleep

#### **Unordered Lists**

```
<h1>Grocery List</h1>

Apples
Bananas
Milk
Bread
Cookies
Butter
```

## **Grocery List**

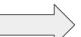

- Apples
- Bananas
- Milk
- Bread
- Cookies
- Butter

#### **Ordered Lists**

```
<h1>To Do List</h1>

Eat breakfast
Get dressed
Go to school
Do homework
Go to soccer practice
Go to sleep
```

#### To Do List

- \_\_\_
- 1. Eat breakfast
- 2. Get dressed
- 3. Go to school
- 4. Do homework
- 5. Go to soccer practice
- 6. Go to sleep

## Learn with me! (Mentor Code-Along)

Go to exercise 2.7.3 Grocery Shopping to follow along

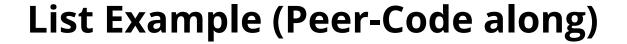

# Go to exercise 2.7.4 Class Planning in week 4 to

15 min

# work together

Use the unordered list tag to create a webpage listing at least 5 classes that you want to take before you graduate.

#### **BONUS CHALLENGE**

Try making nested lists under each item of your classes to take list, adding more detail about each class

#### **Break**

Time for a break!

If anyone needs to use the bathroom or get a drink, now's the time!

#### **Tables**

: wraps around all other tags in the table (the outer box)

: table row- creates a row in the table

: table header- bolded
info that describes the data in each
column. It usually belongs in the
very first row and/or column

: table data information that goes under the headers **border:** creates the lines around the rows and columns. The number decides how thick the border will be.

```
            Name

            Ath>Number
```

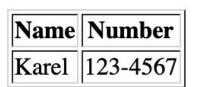

## Learn with me! (Mentor Code-along)

No exercise to follow along with this time!

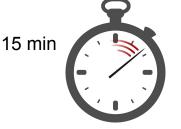

## **Table Example (Peer Code-along)**

## Go to **2.8.4 National Sports** to work together

Add three more countries' national sports. You can find a list of the national sports here: https://en.wikipedia.org/wiki/National\_sport

Include all the information for each country in the table (country name, sport name, established by law).

The table should have at least 5 countries in total.

#### **BONUS CHALLENGE**

Add extra columns to the table to describe more information about each sport!

Each new column should have its own table header describing the information in that column.

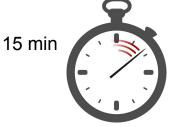

## If there's time... (Peer Code-along)

## Go to **2.8.5 Table for Favorites** to work together

Using an HTML table, make a table that lists your favorite things for each day. Each day of the week will be a column in the table. The rows will be your

- favorite food to eat for breakfast
- favorite activity to do on that day
- favorite person to hang out with on that day
- favorite place to go on that day

The table headers should have the name of each day of the week.

#### **BONUS CHALLENGE:**

List more than one favorite thing in a table cell (td) by using a list.

#### My Daily Favorites

| Sunday         | Monday                     | Tuesday                | Wednesday                  | Thursday     | Friday             | Saturday           |
|----------------|----------------------------|------------------------|----------------------------|--------------|--------------------|--------------------|
| Pancakes       | Toast and<br>Peanut butter | Protein<br>Shake       | Toast and<br>Peanut butter | granola and  | Fruit<br>Smoothie  | Cereal and<br>milk |
| Go to the lake |                            | Play<br>board<br>games | Watch TV                   | Ride my bike |                    | Play<br>baseball   |
| Parents        | Janice                     | Janice                 | Janice                     | Janice       | Janice             | Stevie             |
| Art<br>Museum  | Park                       | Game<br>store          | Living room                | Park         | Mini-<br>Golf Park | Amusement<br>Park  |

#### **Mentor Feedback**

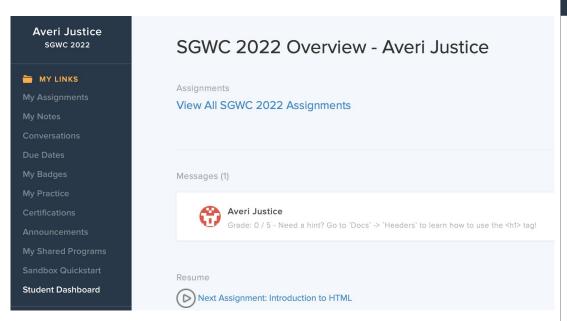

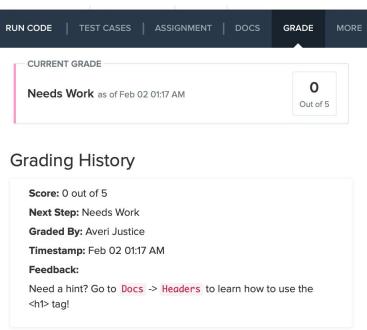

## Jamboard - Stand Up

Go to the Jamboard and for each question, answer with a sticky note.

You can change the size and color of the note.

No need to put your name, these can be anonymous.

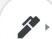

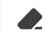

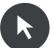

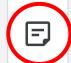

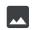

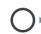

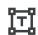

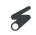

## Jamboard - Stand Up

1/4

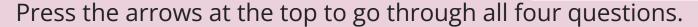

Make sure to put an answer down for at least two!

After a few minutes, we can go through some of the responses. Feel free to elaborate on your answer or respond to someone else's!

## Jamboard - Stand Up

- 1. On a scale of 1 to 10, how are we feeling about today's lesson?
- 2. What did you enjoy doing today?
- 3. What was a challenge you faced today?
- 4. What is something you hope to learn about web development in this course?

## **Weekly Temperature Check**

Please fill out this survey to help us improve for next week!

https://forms.gle/9SEF9ex5Q9mkVbL27

### Bonus Hours!! (Not mandatory)

#### Thursday 02/09 7 PM - 8 PM BZE Time

Bonus hours are provided for you to ask questions outside classroom and get help!

If you do not have questions, you can still join to chat with mentors!

\*\*Zoom link to Bonus Hours will be sent via email & Whatsapp.\*\*

## Bonus Hours on Thursdays 7-8 pm Next session on Saturday 2/18

This weeks goals: finish Week 4 of CodeHS and begin Week 5!

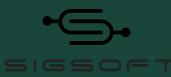

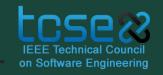

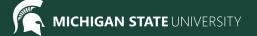

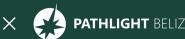